## **SERVIÇO PÚBLICO FEDERAL MINISTÉRIO DA EDUCAÇÃO UNIVERSIDADE FEDERAL DO RIO GRANDE – FURG PÓS – GRADUAÇÃO (***LATO SENSU***) EM MÍDIAS NA EDUCAÇÃO**

**ALEXSANDRA ZAPAROLI**

**A MÍDIA INFORMÁTICA INTEGRADA À FORMAÇÃO DOS ALUNOS DO CURSO TÉCNICO DE MAGISTÉRIO EM EDUCAÇÃO INFANTIL E SÉRIES INICIAIS**

**OTACÍLIO COSTA, 2012**

## **ALEXSANDRA ZAPAROLI**

# **A MÍDIA INFORMÁTICA INTEGRADA À FORMAÇÃO DOS ALUNOS DO CURSO TÉCNICO DE MAGISTÉRIO EM EDUCAÇÃO INFANTIL E SÉRIES INICIAIS**

Monografia apresentada ao Programa de Formação Continuada em Mídias na Educação, da Universidade Federal do Rio Grande, como requisito para a obtenção do Título de Especialista em Mídias na Educação. Orientadora: MSc Tania Mara Silva Vigorito

**OTACÍLIO COSTA, 2012**

## **ALEXSANDRA ZAPAROLI**

# **A MÍDIA INFORMÁTICA INTEGRADA À FORMAÇÃO DOS ALUNOS DO CURSO TÉCNICO DE MAGISTÉRIO EM EDUCAÇÃO INFANTIL E SÉRIES INICIAIS**

Monografia apresentada ao Programa de Formação Continuada em Mídias na Educação, da Universidade Federal do Rio Grande, como requisito para a obtenção do Título de Especialista em Mídias na Educação. Orientadora: MSc Tania Mara Silva Vigorito

Rio Grande, RS \_\_\_\_/ \_\_\_\_/2012. Nota: \_\_\_\_\_\_\_

Tania Mara Silva Vigorito **Orientadora** 

Coordenação da Pós- Graduação

Rio Grande, 2012

*Dedico este trabalho a minha família, que pacientemente esperou pela minha volta dos encontros presenciais, que pacientemente entendeu quando precisei ficar isolada para me concentrar, ler, analisar e escrever. Dedico este a meus filhos Cauã e Hanna, ao meu marido* 

*Lindomar e aos meus pais que me auxiliaram sempre que precisei.*

#### **AGRADECIMENTO**

*Agradeço a Deus em primeiro lugar; Agradeço a paciência dos professores da FURG; Agradeço em especial a Professora Msc Tânia Vigorito, pelo empenho de horas dispensadas a leituras, correções, e paciência e responder as minhas dúvidas; Agradeço ao corpo docente da Escola de Educação Básica Nossa Senhora dos Prazeres que muitas vezes dispensou tempo de suas aulas para desenvolver as práticas da Capacitação. E agradeço também aos alunos do Curso Técnico em Magistério onde pude realizar minha pesquisa e aplicar os conhecimentos que adquiri ao longo desta Pós Graduação em Mídias na Educação.*

*"Conte-me e eu vou esquecer. Mostre-me e eu vou lembrar. Envolva-me, e eu vou entender." Confúcio*

#### **RESUMO**

O presente estudo apresenta a análise de um curso de capacitação voltado para os futuros professores do curso técnico em Magistério na escola de Educação Básica Nossa Senhora dos Prazeres, em Correia Pinto, estado de Santa Catarina. O curso buscou formar professores capacitados para trabalhar com as tecnologias em sala de aula, de conseguir falar a mesma linguagem que os alunos falam hoje. O objetivo da pesquisa foi investigar a importância da mídia informática e internet na formação inicial e o conhecimento que os alunos do Curso Técnico em Magistério adquiriram em relação aos softwares educacionais que estão a disposição nas Salas de Tecnologias. Para atingir os objetivos foi aplicado uma ficha diretiva inicial a fim de conhecer o perfil dos alunos e posteriormente nova ficha diretiva foi aplicada a fim de analisar os resultados da capacitação e obter os dados necessários para esta pesquisa. Os resultados obtidos trouxeram a confirmação de que o curso de capacitação atendeu positivamente aos objetivos da atividade aplicada, e mostrou que a mídia informática pode contribuir à formação inicial dos futuros professores.

**Palavras–Chave:** informática e internet. Jogos educativos. Formação docente

## **SUMÁRIO**

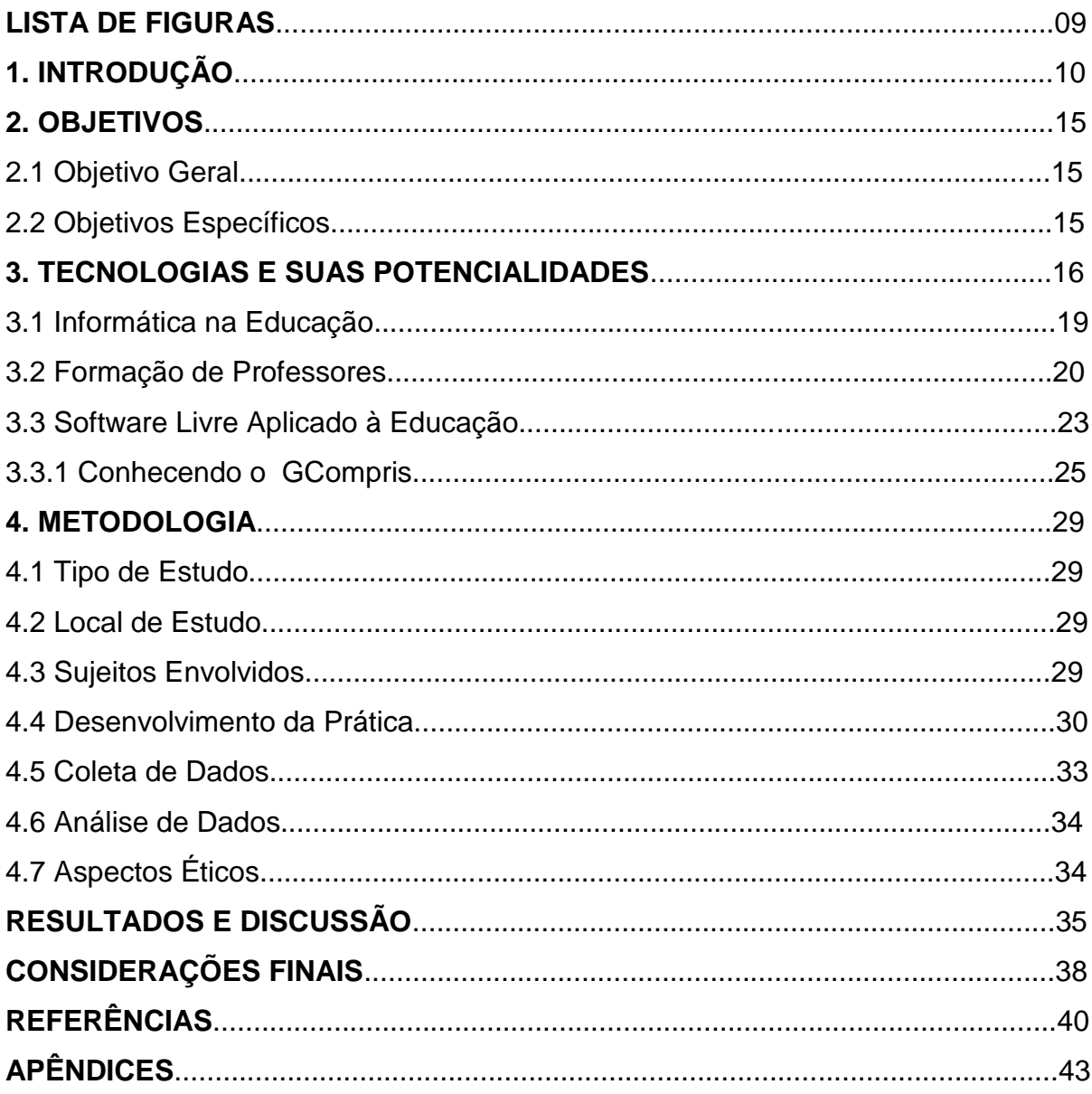

## **LISTA DE FIGURAS**

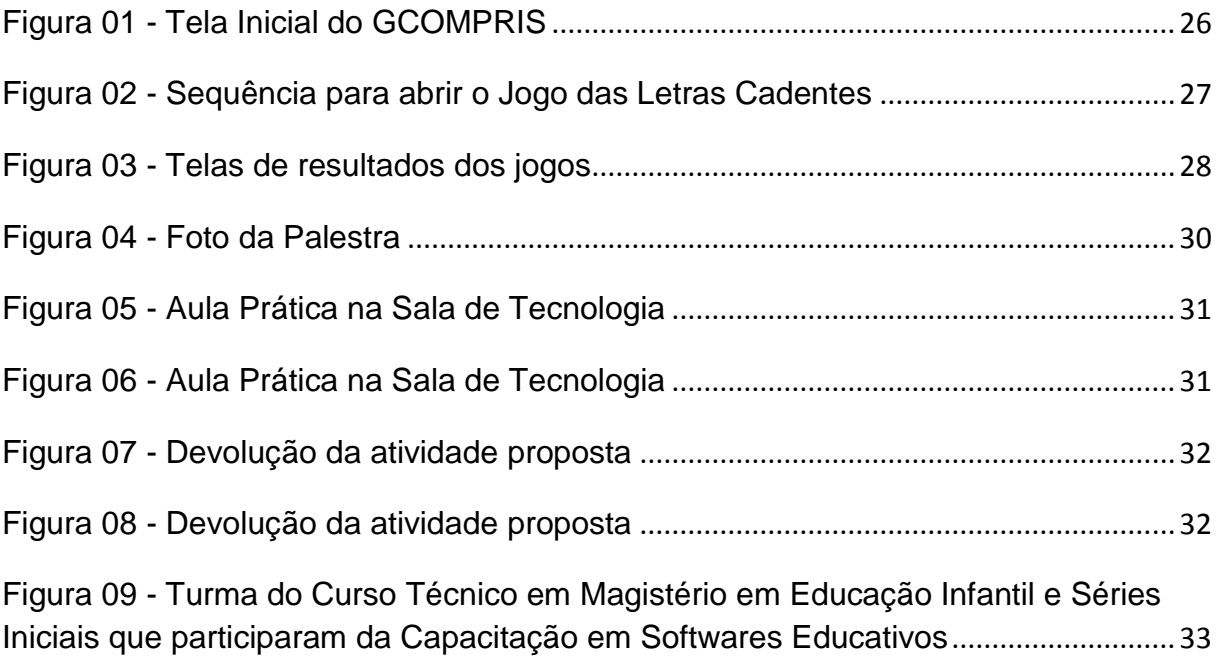

## **1. INTRODUÇÃO**

É fato que a tecnologia está presente em tudo o que nos cerca e nossas crianças estão cada dia mais precocemente tendo acesso a equipamentos tecnológicos. O fato de nossos alunos saberem fazer uso das mais diferentes tecnologias que surgem, traz um diferencial às relações educacionais, pois eles não querem mais saber da mesmice do quadro negro e do giz, do professor que explica e em geral eles não entendem. A nova geração gosta do que é visual, de novas situações, de desafios novos. Martinsi (2010) a esse respeito afirma que:

> Os desafios contemporâneos requerem um repensar da educação, diversificando os recursos utilizados, oferecendo novas alternativas para os indivíduos interagirem e se expressarem. Repensar a educação envolve diversificar as formas de agir e de aprender, considerando a cultura e os meios de expressão que a permeiam. (MARTINSI, 2010, p. 02)

Hoje, o professor deve possuir em sua formação, conhecimentos básicos de informática para que possa perceber metodologias diferenciadas e voltadas à prática pedagógica que integre diferentes recursos tecnológicos e desenvolver atividades que estimulem os alunos a refletir, a problematizar, a construir o próprio conhecimento potencializado por esta mídia.

Martinsi (2010) comenta que:

Aliado à diversidade expressiva do ser humano, cumpre observar o fato de que vivemos em uma sociedade cada vez mais informatizada e repleta de elementos imagéticos, sonoros e textuais. Em várias atividades que exercemos em casa, no trabalho ou no lazer, utilizamos intensivamente as tecnologias de comunicação e informação. Cada vez mais, esses recursos são úteis e necessários para atuar em situações que se transformam a cada momento, para desenvolver ideias, atribuir sentido ao que nos rodeia e ver a realidade sob ângulos diversos. (MARTINSI, 2010, p. 03)

Por esse motivo o professor precisa estar ciente que deve aprender a conectar-se, a utilizar as tecnologias que temos à nossa disposição e principalmente precisa dinamizar suas aulas, trazendo o conteúdo de uma forma inovadora, participativa.

Capacitar os professores na formação inicial para que saibam explorar mais e melhor os recursos das tecnologias e as ferramentas disponíveis na escola é fundamental. Muitos entendem que a Sala de Tecnologia deve ser usada apenas para pesquisas e ampliar o conteúdo dos livros; não visualizam a potencialidade que os recursos oferecem e que estão à disposição em muitas escolas.

A cidade de Correia Pinto é considerada município pequeno, com poucas indústrias e está localizada no Planalto Serrano, na microrregião dos Campos de Lages, em Santa Catarina. A economia local é baseada na indústria madeireira.

A Escola de Educação Básica Nossa Senhora dos Prazeres, está localizada no centro de Correia Pinto, portanto é uma escola urbana, há 60 anos educando correiapintenses. A escola possui hoje cerca de 840 alunos, entre Ensino Fundamental, Médio e Profissionalizante. Possui 16 salas de aula e 2 Salas de Tecnologia (Laboratórios de Informática), uma com 27 máquinas funcionando com ferramentas de produtividade<sup>1</sup> e internet e outra com 20 máquinas à espera da empresa responsável para instalá-las. A escola também possui um projetor multimídia simples e dois projetores multimídia integrados, um deles instalado em uma sala denominada Sala de Multimídia e ainda, um aparelho de som de última geração de alta capacidade, todo integrado, com caixas e mesa de som.

Através do apoio que os professores/orientadores das Salas de Tecnologia oferecem aos demais professores da escola, percebe-se que a maioria conhece um pouco do computador porque aprenderam sozinhos ou com o auxílio dos filhos, para realizar atividades como a digitação de provas, planos e pesquisa de temas de aulas. Dessa forma para os professores o conhecimento básico das ferramentas disponíveis em um computador é limitado, não entendem e não sabem dos diversos recursos de atividades que podem ser desenvolvidos juntamente com os alunos. Martinsi (2010) comenta que:

> As atividades propostas devem desencadear situações que permitam a investigação, o estabelecimento e o compartilhamento de ideias entre o grupo, deixando vir à tona seus cotidianos e suas impressões sobre o mundo. O cultivo dessas premissas favorece a manutenção de um compromisso com a paixão pelo aprender, pela investigação, pela imaginação, pela reflexão, pela criação. (MARTINSI, 2010, p. 01)

A interação que os professores precisam ter com as tecnologias vai muito além de retirar matérias da internet e sim colocar em prática o que nossos alunos gostam de fazer, de criar, imaginar, produzir atividades diferentes principalmente utilizando as tecnologias a quem eles estão tão familiarizados.

1

 $1$  Ferramentas de produtividade correspondem a pacote com aplicativos como Editor de Texto, Planilha de Cálculos e Jogos Educativos.

Por isso, a formação inicial dos professores deve ser voltada também para as tecnologias, esta por sua vez irá criar um ambiente em que ambos, professor e alunos falem a mesma linguagem.

Entretanto, não podemos esquecer que o problema principal no uso das tecnologias é a falta de informação, o medo, e muitas vezes a falta de tempo, realidade em nossas escolas estaduais; o mesmo professor trabalha, muitas vezes, em até três escolas e cidades diferentes, o que faz com que o professor não se interesse, não busque a formação para a correta utilização das tecnologias e ferramentas.

Observando os alunos do Curso Técnico de Magistério em Educação Infantil e Séries Iniciais do Ensino Fundamental, nas aulas em que os professores utilizam o Laboratório de Informática, notou-se que a turma de futuros professores apresenta pouco conhecimento quanto ao uso das ferramentas e tecnologias ligadas ao computador e à internet.

Entende-se tecnologias a partir do conceito atribuído por (SOUZA; ROIG, 2010) que define como as ferramentas disponíveis nas salas de informática, o editor de texto, planilha de cálculos, jogos educacionais, etc; e mídias, ainda segundo os mesmos autores, é compreendida como as formas de veicular e gerar a informação, como na internet, os blogs, os sites educativos, os vídeos produzidos pelos alunos, entre outros.

Partindo desses conceitos e, avaliando e discutindo com alguns professores na escola, nasceu a ideia de realizar um projeto que contemplasse as tecnologias em geral. O referido projeto chamava-se Tecnologias para usar e "abusar" em sala de aula. A proposta inicialmente ensinaria os futuros professores a utilizar as diferentes tecnologias e mídias disponíveis na escola.

O referido projeto foi desenvolvido no primeiro semestre de 2010 e entre os objetivos teve como principal o de incentivar os futuros professores a utilizarem as tecnologias disponíveis na escola, mostrar que estas não se referem apenas às Salas de Tecnologia. Destacam-se como meios de atingir os objetivos apontados, integrar o uso dos computadores nas aulas, identificar os materiais disponíveis em rede e on-line que poderiam ser usados em diversas disciplinas, associando aos conteúdos programáticos; identificar o uso correto de tecnologias como DVD, TV's, Aparelhos de Som, Rádio; mostrar o que pode ser feito em sala de aula também com as tecnologias mais antigas, como desenvolver uma aula criativa com um filme

relacionado ao conteúdo, por exemplo; trocar experiências sobre as práticas pedagógicas desenvolvidas na escola; provocar a discussão da importância de se trabalhar com tecnologias em sala de aula; discutir e procurar formas de melhorar o desempenho de nossos alunos, o respeito e a conservação do material público; visualizar tecnologias futuras em nossas salas de aula, como lousa digital e carteira digital.

No projeto "Tecnologias para usar e "abusar" em sala de aula", num primeiro momento, foi aplicado à turma um questionário a fim de fazer um diagnóstico do nível de conhecimento relacionado a mídias e tecnologias. Com o levantamento do diagnóstico foi possível ter uma visão geral do grupo e tomar as decisões necessárias em relação ao direcionamento para integrar efetivamente as tecnologias. Neste constatou-se que os alunos do curso de Magistério tinham uma visão restrita e em alguns casos quase nula sobre a possibilidade de se trabalhar com tecnologias em sala de aula.

A partir dessas informações, foi necessário rever alguns pontos do projeto e adequá-lo às necessidades e ao perfil do grupo. A questão era como pesquisar e articular as várias possibilidades de material disponível na *web* se para alguns faltava o conhecimento mínimo necessário para navegar na internet. Desse modo, foram revistos e reformulados os objetivos do projeto inicial e surgiu a proposta de um curso básico de informática, voltado para o dia a dia do próprio magistério, pesquisa de assuntos na internet, atividades a serem trabalhadas no editor de texto, noção de aplicativos e jogos on-line e jogos pertinentes aos assuntos das disciplinas.

O dia a dia na escola nos ensina que a dificuldade, principalmente para os professores com muitos anos de profissão, também é grande em relação à utilização das mídias e o preparo das aulas associadas ao uso da sala de tecnologia. Por esta razão, o tema tornou-se importante para os futuros professores, justificando assim a inserção do Projeto na formação inicial, porém com a flexibilidade necessária para atender as necessidades de cada nova turma que ingressasse na escola.

Todos os anos são abertas novas turmas de alunos que querem ingressar na carreira do Magistério. Neste ano, a procura pelo Curso de Magistério foi significativa e pudemos perceber através do diagnóstico aplicado que o nível de conhecimento em informática dos novos alunos era maior que o da turma anterior.

Com base no levantamento feito (Apêndice 1) com os alunos ingressos no Magistério, foi desenvolvida uma nova atividade, direcionada à aplicação de um software educacional gratuito, indicado para a aprendizagem de alunos da educação infantil e séries iniciais. O software educacional chamado *GCompris*<sup>2</sup> foi desenvolvido para estimular os estágios de desenvolvimento sensorial das crianças, que acontece como um processo contínuo durante o crescimento da mesma.

A aplicação deste software educacional com os alunos do magistério é interessante, pois disponibiliza aplicativos interdisciplinares que é ideal para trabalhar com as séries iniciais. O software é composto por diversas atividades lúdicas, direcionadas a crianças de 2 a 10 anos.

Assim surgiu a proposição deste projeto de pesquisa que foi oportunizar aos alunos do Curso de Magistério a possibilidade de trabalhar a inclusão digital com crianças em fase de aprendizagem, através do software *GCompris*, integrando gradualmente o contato das crianças com a matemática, a geografia, os jogos e outros.

A proposta de atividade desta pesquisa é gerar um espaço de ensino e aprendizagem aos alunos do magistério para utilizar como recurso pedagógico em sala de aula as ferramentas disponíveis nas salas de tecnologia.

Como comentado inicialmente, as crianças estão precocemente ligadas às tecnologias (NOGUEIRA, 2011) e vem para a escola com uma certa bagagem tecnológica; por isso é necessário saber utilizar essa perspectiva de forma inovadora e significativa no desenvolvimento cognitivo dessas crianças, ensinando-as e estimulando-as a novos desafios, instigando a criatividade e o interesse pelo desconhecido. Partindo do ponto de vista que existe um software que proporciona atividades lúdicas e interdisciplinares e que o aluno chega na escola com algumas habilidades tecnológicas, precisamos preparar os futuros profissionais que estarão frente às salas de aula.

Dessa forma, surge como questões de pesquisa, como os futuros professores podem diversificar o modo de ensinar aos alunos, usando as ferramentas das Salas de Tecnologia que estão disponíveis na escola? Será que esses futuros profissionais sabem realmente a função e as possibilidades que os computadores podem oferecer ao ensino? Quais as ferramentas disponíveis, os jogos educativos e as diferentes formas de usar a internet para a melhoria e produção de conhecimento nas aulas?

**.** 

<sup>2</sup> Suite de Aplicações Educacionais (http://gcompris.net/-pt-br-)

## **2. OBJETIVOS**

#### **2.1. Objetivo Geral**

Analisar os recursos da mídia informática, disponibilizada nas salas de tecnologias, aplicada na formação inicial dos futuros professores da Escola de Educação Básica Nossa Senhora dos Prazeres.

#### **2.2. Objetivos Específicos**

- Revisão da literatura para construção de um corpus teórico que sustente o trabalho;
- Oportunizar o conhecimento do jogo Gcompris e a aplicação nas práticas pedagógicas;
- Evidenciar com a pesquisa as contribuições da mídia informática na formação dos futuros docentes.

## **3. TECNOLOGIAS E SUAS POTENCIALIDADES NA FORMAÇÃO DOCENTE**

Hoje a tecnologia está presente em quase todos os espaços educacionais, mas a rotina das escolas deve ser reavaliada, principalmente no que diz respeito à forma com que se utilizam as Salas de Tecnologias, pois segundo Porto (2006):

> Se a escola quiser acompanhar a velocidade das transformações que as novas gerações estão vivendo, tem que se voltar para a leitura das linguagens tecnológicas, aproveitando a participação do aprendiz na (re)construção crítica da imagem-mensagem, sem perder de vista o envolvimento emocional proporcionado, a sensibilidade, intuição e desejos dos alunos. (PORTO, 2006, p. 49)

Os Professores/Monitores que atuam nas Salas de Tecnologias das escolas estaduais de Santa Catarina desenvolvem relatórios em que são especificados a finalidade do uso da sala de tecnologia com os horários em que os professores utilizam, o conteúdo, a disciplina, a turma, a quantidade de alunos em sala. Nesse constatou-se que a maioria destes professores somente o fazem para pesquisas com os assuntos pré-definidos. Possivelmente esquecem ou não conhecem as inúmeras formas de usar as ferramentas dos computadores.

É preciso mudar essa realidade; é o momento de aprender a usar o imenso acervo tecnológico que temos a disposição. Saber integrar o aluno à construção de conhecimento, saber explorar as potencialidades que eles possuem quanto ao uso de tecnologias e que estão trazendo para a sala de aula.

Em muitas escolas, os equipamentos acabam sendo sucateados pela falta de uso, porque ainda existe medo de utilizar, principalmente os equipamentos modernos, e percebemos que em alguns casos a forma errada em usar determinados equipamentos acaba por danificá-los, reforçando assim a não utilização.

Segundo Gardner *apud* Moratori (2003, p.03), "cada indivíduo não é dotado de um mesmo conjunto de competências, consequentemente, nem todos aprendem da mesma forma". O papel do professor é árduo e difícil, onde trabalhar com uma turma em média com 30 alunos exige jogo de flexibilidade, pois cada aluno tem suas particularidades, seus diferentes meios de aprender. Por esse motivo precisamos pensar em promover aprendizagens diferenciadas para que esses alunos se identifiquem e participem da construção do conhecimento.

Para o professor superar e driblar essas dificuldades nas salas de aula, desenvolver atividades pertinentes aos diversos tipos de alunos que estão inseridos em uma mesma turma, uma das principais alavancas deste é com certeza a motivação.

A motivação é algo necessário e indispensável, professores motivados, desenvolvem alunos motivados e felizes. Murray *apud* Siqueira e Wechsler (2006) diz que a motivação é o que direciona o nosso comportamento. Sendo assim, o comportamento e as ações estão diretamente relacionadas à motivação.

Boruchovitch *apud* Lourenço (2010, p. 137) destaca:

A necessidade de transformar a sala de aula num ambiente afável, ativando no aluno o sentimento de pertença. É essencial que o professor construa um ambiente onde o aluno se sinta integrado, veja legitimadas as suas dúvidas e os pedidos de ajuda. Concretamente, a motivação não é somente uma característica própria do aluno, é também mediada pelo professor, pela ambiente de sala de aula e pela cultura da escola. Na opinião da mesma autora, das distintas formas de promover a motivação, a principal é que o próprio professor seja um modelo de pessoa motivada. (BORUCHOVITCH, 2009)

A motivação deve estar completamente ligada à dinâmica de um professor, todo conteúdo que é articulado com motivação, empenho e dinamismo, é absorvido e compreendido pelo aluno.

Lourenço (2010) destaca que:

A aprendizagem é influenciada pela inteligência, incentivo, motivação, e, na perspectiva de alguns autores, pela hereditariedade. Os elementos fundamentais para manter as novas informações adquiridas e processadas pelo indivíduo são o estímulo, o impulso, o reforço e a resposta. Um indivíduo motivado possui um comportamento activo e empenhado no processo de aprendizagem e, desta forma, aprende melhor. (LOURENÇO, 2010, p. 138)

Com toda essa tecnologia a disposição, é necessário primeiro motivar o professor a qualificar-se diante das diversas utilidades e formas de usar essas ferramentas, para que a comunicação professor-aluno seja eficiente. Moran (2009, p.html) comenta que a transformação da educação é um dos eixos das mudanças, que "para valer a pena ser educador, o professor deve trabalhar num contexto comunicacional participativo, interativo e vivencial".

Moran (2009) ainda comenta que o autoritarismo pode até ser usado, mas o aluno aprenderá momentaneamente os conteúdos; no entanto, o que eles realmente irão levar para suas vidas cotidianas como cidadãos, pessoas capazes de racionalizar, entender os significados, de pensar e principalmente de tomar decisões? Por esse motivo a aprendizagem deve ser algo prazeroso, algo que seja lembrado e relembrado quando necessário.

Não é de hoje que os professores precisam reciclar seus conhecimentos, estar sempre atualizados, em relação aos conteúdos, as formas de ensinar, as formas de aprender, e principalmente as formas de trabalhar com as diversas tecnologias disponíveis e as inovações tão próximas dos alunos.

Uma experiência realizada na escola, para verificar a reação dos professores diante de uma cartilha muito interessante, que resume algumas formas de utilizar as tecnologias, denominada *Tecnologias na Escola: Como explorar o potencial das tecnologias de informação e comunicação na aprendizagem* (Seabra, 2010), foi deixada na sala dos professores bem à vista de todos. Muitos folhearam e largaram, outros pararam e leram algumas páginas, outros comentaram a respeito do conteúdo, mas depois de questionados, poucos registraram o real interesse na aplicação, mas alegaram a falta de tempo e conhecimento para aplicar os conteúdos de suas disciplinas em ferramentas como blogs, webquest, jogos educacionais etc.

Porto (2006) destaca que:

O trabalho escolar com as tecnologias de comunicação e informação supõe mudar a ordem do processo educativo, no qual, tradicionalmente, o professor decide arbitrariamente o que ensinar. Segundo essa postura, a decisão não é só sua; depende de articulações entre professor e alunos, e destes com as tecnologias. (PORTO, 2006, p. 55)

Diante desta constatação, o ideal é qualificar os professores que estão começando sua vida no magistério para que coloque em prática desde o início de suas atuações, a inclusão das tecnologias em suas aulas.

Para que as aulas possam ser realmente produtivas, devem acontecer as integrações entre professor x aluno x tecnologias e professor x tecnologias x aluno, caso não haja estas integrações, a informação ou a produção de conhecimento podem ser conduzidas de forma errada.

O profissional disposto a trabalhar com outras pessoas deve ter em mente que poderá lidar com diferentes situações todos os dias, por este motivo, estar animado, preparado, motivado é extremamente importante, para que os alunos também sejam contagiados por esta motivação e possa adquirir o conhecimento devido.

#### **3.1 Informática na Educação**

Hoje é difícil pensar em uma escola que não tenha uma Sala da Tecnologia ou pelo menos um espaço físico com os equipamentos. A maior dificuldade é fazer com que esta sala esteja sempre ocupada, com todas as aulas sendo usadas pelos professores interagindo com os alunos e integrando as ferramentas e potencialidades disponíveis nos computadores na construção da cidadania. A esse respeito, Toschi (2005, p.39) afirma que "a construção da cidadania passa hoje pela incorporação das tecnologias, não apenas porque são tecnologias de ponta, mas porque é, por intermédio delas, que circula o conhecimento que está sendo produzido pela humanidade."

Segundo Ventavoli (2011),

O uso do computador não implica em aprender sobre ele, e sim como aprender por meio dele, é um recurso didático que se relaciona com a capacidade de manipular e trocar informações em formato multimídia (áudio, vídeo, imagem e animação), facilitando a aprendizagem de conceitos complexos e a comunicação em rede, /além disso, o aluno poderá aproveitar habilidades adquiridas em outros contextos sociais, cada vez mais ocupados por diferentes recursos e estímulos tecnológicos, aumentar a autoestima, proporcionando-lhes melhor desempenho escolar e, como consequência, melhoria da perspectiva profissional. (VENTAVOLI, 2011, p. 04)

O uso correto do computador em sala de aula ou em casa traz benefícios, e devemos usar isso como algo positivo na escola, mostrar para aqueles que têm pouco contato que os equipamentos podem proporcionar uma viagem inimaginável, podem tornar uma aula que eles consideram chata em algo divertido e prazeroso.

As escolas precisam de profissionais criativos, críticos, que tenham capacidade de aprender, de pensar, de refletir, e essas características devem ser trabalhadas desde o início da formação do profissional. Por isso o papel importante do professor em introduzir a informática em suas aulas, possibilitando aos alunos a construção de novas competências.

Temos que lembrar que a tecnologia está inserida em diversas áreas, como as da educação, da saúde, das indústrias, enfim, o mercado de trabalho atualmente necessita de mão de obra que saiba o mínimo de tecnologia e nossos alunos, futura geração, precisam estar preparados. A Informática na educação deve ser vista como um agente inclusivo, em que o conhecimento, serve como um transformador pessoal, um passo adiante na carreira profissional.

A inclusão da informática na formação inicial do professor é tão importante quanto o conhecimento das outras disciplinas, por oportunizar a interação do conhecimento que os alunos já trazem de casa com as novas construções nos espaços escolares.

Para Valente (1995):

A verdadeira função do aparato educacional não deve ser a de ensinar, mas sim a de criar condições de aprendizagem. Isto significa que o professor deve deixar de ser o repassador do conhecimento — o computador pode fazer isto e o faz muito mais eficientemente do que o professor — e passar a ser o criador de ambientes de aprendizagem e o facilitador do processo de desenvolvimento intelectual do aluno. (VALENTE, 1995, p. 06)

Por isso o professor deve usar as ferramentas disponíveis em sala para ser um aliado, criando ambientes e formas de aprendizagem onde possa desenvolver alunos criativos.

Através dessas perspectivas, o computador é peça fundamental na composição da aula. No entanto, é necessário o professor, para criar os ambientes de aprendizagem, para as orientações e troca de conhecimentos no uso do computador e ainda, o aluno, que é quem vai interagir com a máquina.

Resumindo, segundo Ventavoli (2011) a informática é a ferramenta que:

Trata as informações e possibilita o desenvolvimento do sujeito, unindo corpo – mente – emoção, ferramenta capaz de incentivar a autonomia, estimular a percepção do sujeito, contribuindo para a construção individual e coletiva do conhecimento, pois envolve memória auditiva, visual, orientação espacial, coordenação motora, e o controle dos movimentos. (VENTAVOLI, 2011, p. 01)

Precisamos mostrar aos futuros profissionais do Magistério a ferramenta poderosa que temos a nossa disposição dentro das Salas de Tecnologias, e que com elas as aulas podem se tornar inesquecíveis para os alunos.

## **3.2 Formação de Professores**

O ato de ensinar está ligado a técnicas e a conhecimentos, o saber ensinar, o saber articular o conhecimento não são meros atos, é necessário que essas ações sejam interligadas, que proporcionem interação entre alunos e professores.

A formação inicial deveria trazer para a realidade a integração entre teoria e prática, entretanto nem sempre acontece. As diferenças encontradas em relação ao curso Técnico de Magistério com os cursos Superiores deixam claro que a prática é valorizada de formas distintas. No curso Técnico, a vivência em sala de aula, o estágio, é direcionado para que o profissional tenha sua prática pessoal, aprenda com a observação e posteriormente com a prática. Normalmente um professor em formação inicial traz consigo o retrato de seus próprios professores, uma forma de tentar manter o controle em sala de aula, uma forma equivocada. Já nas Universidades a ênfase maior é dada às teorias do que a prática.

Para Flores (2010), o professor em formação inicial,

Ao iniciar a atividade docente, de forma autônoma, os professores não se sentem preparados para enfrentar as realidades da escola e da sala de aula (que atribuem à discrepância teoria/prática) e evocam a sua experiência enquanto alunos para resolver as dificuldades diárias com que se vão confrontando. (FLORES, 2010, p.184)

Flores (2010, p.184) destaca ainda que: "No que diz respeito ao estágio, a qualidade da orientação, aliada à (in)existência de um clima de apoio e de trabalho em equipa na escola, emergem como fatores determinantes na avaliação deste importante contexto formativo."

A orientação dispensada ao professor em seu estágio faz toda a diferença em relação à formação crítica do profissional. Mostrar que ele pode criar suas próprias técnicas e que o espelhamento em seus próprios professores pode não ser o correto.

Concorda-se com Flores (2010) quando diz que:

Um ensino de qualidade exige professores de qualidade, que sejam conhecedores, que demonstrem destrezas para enfrentar a complexidade e mudança inerentes à docência, mas também que estejam comprometidos no ensino e na aprendizagem ao longo da sua carreira. (FLORES, 2010, p.186)

O princípio básico de uma pessoa que quer ser professor deve ser a formação continuada. É inconcebível que um profissional da educação apenas se forme em um curso de Magistério ou curso Superior e pare por aí, que não precise renovar/reavaliar suas práticas e seus conhecimentos, atualizar-se do que está acontecendo ao nosso redor e ao redor dos alunos.

Oliveira (2010) lembra-nos que:

[...] são muitas informações lançadas no mundo, muitas vezes, caótico das diversas tecnologias. Ao professor, atualmente, cabe não somente trabalhar com as informações, mas eleger o que é realmente importante e oferecer ao educando uma formação que dê subsídio para que o mesmo transforme informações em conhecimento e prática. (OLIVEIRA, 2010, p.14)

O autor comenta que o professor deve ter como aliado as informações que estão disponíveis, fazendo com que o aluno transforme essas informações em conhecimento e prática. Mas para isso dar certo, o professor deve conhecer o campo em que estará conduzindo o aluno a trabalhar os conhecimentos e aplicar suas práticas, um campo em que na maioria das vezes, o aluno conhece muito bem: o da tecnologia.

Segundo Silva (2005), caberá ao professor:

[...] além de desenvolver uma visão crítica do computador enquanto produto não-neutro desenvolvido e utilizado pela sociedade das mais diversas formas, entender quais dentre as diferentes formas de utilização deste artefato tecnológico como recurso pedagógica atende as necessidades formativas de seus alunos. (SILVA, 2005, p. 07)

Partindo desta premissa, a formação dos futuros profissionais do Magistério e dos profissionais atuantes é essencial para o bom andamento de uma aula, interessante para o aluno e gratificante para o professor.

E o papel das TICs é transformar as informações em conhecimento, mudar a visão que o aluno tem do conteúdo, tornar a aula prazerosa. Martinsi (2010) ressalta que:

> Os novos caminhos configurados com os elementos tecnológicos podem, potencialmente, ampliar as maneiras com que os indivíduos realizam algumas atividades, as formas de interação e os espaços de socialização de saberes, emoções, afirmações, investigações e indagações. (MARTINSI, 2010, p. 4)

Hernández *apud* Martinsi (2010) declara que,

Propostas educacionais baseadas no uso de várias mídias e recursos tecnológicos são fundamentais para ajudar o aluno a compreender a realidade, examinar os fenômenos que o rodeiam de uma maneira questionadora, contribuindo, não só diante das experiências cotidianas, mas também diante de outros problemas e realidades (Hernández, 2000). (MARTINSI, 2010, p. 5)

Não basta termos a disposição os recursos tecnológicos se não soubermos usar. O professor em sua formação e planejamento de suas aulas precisam ter o conhecimento adequado de trabalhar com as ferramentas e recursos disponíveis, para tornar-se um motivador de experiências, alguém que fique marcado na vida dos alunos como um professor interativo, "tecnológico", capaz de absorver a atenção do aluno e fazer com que ele obtenha o conhecimento que está ensinando.

#### **3.3 Software livre aplicado a educação**

Utilizar softwares que são desenvolvidos para a criança ter capacidade de raciocinar, de trabalhar questões lógicas, de desenvolver coordenação motora, hoje em dia são essenciais, conforme Meregalli et al (2010) menciona:

> A utilização das novas tecnologias, no processo educativo, cria novas formas de ensinar e aprender, trazendo à educação características inovadoras capazes de motivar professores e alunos, sendo bastante significativas para o desenvolvimento da autonomia, da criatividade e da possibilidade de execução na construção do conhecimento. (MEREGALLI et al, 2010, p. 02)

Alguns anos atrás poderíamos dizer que a maioria dos jogos que os pais adquiriam para seus filhos somente rodavam no sistema operacional Windows, pois este era líder no mercado dos sistemas operacionais e os desenvolvedores visualizavam apenas esses clientes em potencial.

Hoje, a regra mudou, com a ascensão do Linux, que se trata de um software livre, que Santos; Hetkowski (2008, p. 03) aponta que "não tem relação com gratuidade, podemos de forma bastante resumida tratá-lo como programas que disponibilizam o código fonte, que é o trabalho do programador exposto e explicito". Esse é o princípio básico do Linux, código aberto para que os conhecedores possam alterar, modificar e utilizar do jeito que quiserem, mas sempre passando adiante as modificações sem cobrar nada por isso, conforme os termos da licença.

De carona com o sucesso do Linux, os softwares livres, que antes eram desenvolvidos para Windows e Mac, também tiveram que ter suas modificações, Campos (2006, p.html), enfatiza que "o próprio usuário devia encontrar os outros programas, compilá-los e configurá-los e, talvez por isso, o Linux tenha começado a ter a fama de sistema operacional apenas para técnicos." Mas quem não conhecia, procurava sem êxito, em geral abandonado o sistema.

Ainda hoje encontramos muita resistência em tentar aprender ou conhecer o Linux, mas podemos ser mais otimistas, pois a interface do Linux mudou muito em relação ao início. Antes, considerado um sistema operacional operado apenas por

códigos, e agora não mais, sua interface gráfica foi alterada e desenvolvida para que o usuário tenha mais facilidade em interagir com as ferramentas disponíveis, seguindo a interface do próprio Windows.

Com a Inclusão Digital, Meregalli et al (2010) define que:

Faz-se necessário que o sistema educacional ofereça a seus alunos os recursos tecnológicos existentes na sociedade digital, a fim de que esses tenham a oportunidade de inseri-los em sua rotina, agregando essa experiência ao seu universo; universo em constante formação e dependente da instituição escolar para ser fomentado. (MEREGALLI et al, 2010, p. 02)

Um dos motivos que levaram o Governo Federal a disponibilizar nas Salas de Tecnologias, computadores com o Sistema Linux Educacional, é a sua Licença ser Livre, isso significa que não é necessário pagar pela cópia que é instalada no computador, deixando assim de onerar com gastos desnecessários. Segundo Almeida *apud* Carneiro (2010, p.28), "eles estão sendo beneficiados pelo Programa Nacional de Formação Continuada em Tecnologia Educacional, o ProInfo Integrado, que vem equipando a rede pública com laboratórios e softwares desde 2006."

O Linux Educacional "tem como objetivo facilitar a utilização de software livre em ambientes de informática voltados para a educação, proporcionando aos técnicos, professores e alunos uma maior liberdade de personalização do ambiente". 3

Junto com as novidades dos softwares livres, também vieram as facilidades dos softwares livres educacionais, Vesce (2008) define que:

> Os softwares podem ser considerados programas educacionais a partir do momento em que sejam projetados por meio de uma metodologia que os contextualizem no processo ensino-aprendizagem. Desse modo, mesmo um software detalhadamente pensado para mediar a aprendizagem pode deixar a desejar se a metodologia do professor não for adequada ou adaptada a situações específicas de aprendizagem. (VESCE, 2008, p. 01)

Por isso, não adianta o software estar de acordo com as práticas pedagógicas se o professor não souber usar isto a favor dele.

> Quando o computador é usado para passar a informação ao aluno, o computador assume o papel de máquina de ensinar, e a abordagem pedagógica é a instrução auxiliada por computador. Geralmente os software que implementam essa abordagem são os tutoriais, os software de exercício-e-prática e os jogos. Os tutoriais enfatizam a apresentação das lições ou a explicitação da informação. No exercício-e-prática a ênfase está

1

 $^3$  Referência retirada do site Linux Educacional, disponível em: < http://linuxeducacional.c3sl.ufpr.br/>

no processo de ensino baseado na realização de exercícios com grau de dificuldade variado. Nos jogos educacionais a abordagem pedagógica utilizada é a exploração livre e o lúdico ao invés da instrução explícita e direta (VALENTE, 1993a; VALENTE, 1997, p. 02).

A diferente classificação dos softwares educacionais possibilita a introdução dele conforme o entendimento do professor, sua aplicabilidade e praticidade. Neste sentido, o professor tem diversos recursos aplicáveis as mais diferentes competências e habilidades a serem atingidas nas aulas. Utilizando-se de softwares educacionais pode-se trabalhar desde a psicomotricidade, bem como a criatividade, concentração, organização espacial, escrita e leitura. (BERNARDI, 2010)

Toda e qualquer ferramenta nova a disposição do professor deve ser estudada e compreendida pelo mesmo antes de lançar aos alunos, como Bernardi (2010) constatou em sua pesquisa,

> Pode-se dizer que a utilização do lúdico, através dos softwares educacionais deveria ser comumente e amplamente utilizada em sala de aula, porém, para que se aproveite todo seu potencial, antes de sua aplicação, é necessário uma reestruturação da rotina escolar, a incorporação de pessoa capacitada para o uso desses softwares educacionais e a presença e acompanhamento do professor regente. (BERNARDI, 2010, p. 12)

É necessário que o professor se adapte as novas exigências, como saber lidar com os alunos individualmente, saber elaborar materiais em diversos meios eletrônicos, adquirir uma nova linguagem, enfim saber utilizar e transformar a tecnologia em sua aliada.

#### **3.3.1 Conhecendo o** *GCOMPRIS*

Raabe et al (2008, p.334), define: "O *GCompris* é uma suíte de aplicações educacionais que compreende numerosas atividades para crianças de idade entre 2 e 10 anos. Algumas das atividades são de orientação lúdica, mas sempre com um caráter educacional."A cada nova versão, o *GCompris* vem com novas atividades disponíveis para trabalhar com as crianças. As atividades são de raciocínio lógico, estratégia entre outros. A maioria oferece uma interface amigável, colorida e interativa, prendendo assim a atenção da criança para a atividade.

Num estudo realizado por Raabe et al (2008, p.335), [...] "a suíte de aplicativos *GCompris* obteve um grande destaque entre as aplicações pesquisadas por sua qualidade gráfica, pela estabilidade e principalmente pelo suporte ao idioma português." Ainda em seu estudo, o autor constatou que "Algumas atividades exigiam maior atenção por parte das crianças, estimulando-as a entender a lógica do jogo. Porém, muitas delas utilizaram-se do método de tentativa e erro para avançar no aplicativo."

Quando uma atividade for desenvolvida para aplicar em sala de aula, ela deve ser bem estruturada, estudada e analisada de que forma será feita a avaliação, pois em geral como mostrou o estudo de Raabe et al (2008), alguns alunos seguem a lógica do jogo e outros pelo contrário apenas vão aleatoriamente.

No software educacional *GCompris*, existe a possibilidade de trabalhar os três estágios cognitivos elaborados por Piaget, como ressalta Santos; Hetkowski (2008, p. 05): "I- Estágio sensório-motor (0 a 2 anos); II- Estágio pré-operacional (2 a 6 anos); III- Estágio de operações concretas (7 a 11 anos)." Trabalhando assim a identificação de imagens e sons, a coordenação motora, a relação da criança com os periféricos, e a interação com atividades que retornam um resultado.

Na fig. 01, está a tela inicial do *GCompris*, onde pode-se constatar que as imagens são aplicáveis a crianças de menor idade e as cores são fortes para chamar a atenção das mesmas.

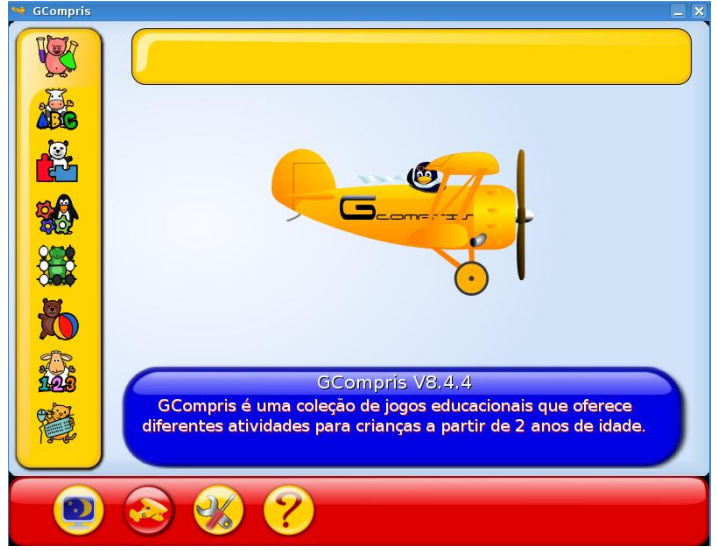

Figura 01 - Tela Inicial do GCOMPRIS

Os ícones que dão acesso aos jogos são lúdicos e identificam de certa forma os tipos de jogos que pode ser encontrado naquele nível. Na fig. 02, observamos a sequência que o aluno deve fazer para chegar ao Jogo das Letras Cadentes. Com apenas dois cliques, ele pode iniciar o jogo, podemos observar ainda que as imagens chamam a atenção dos alunos e despertam a curiosidade.

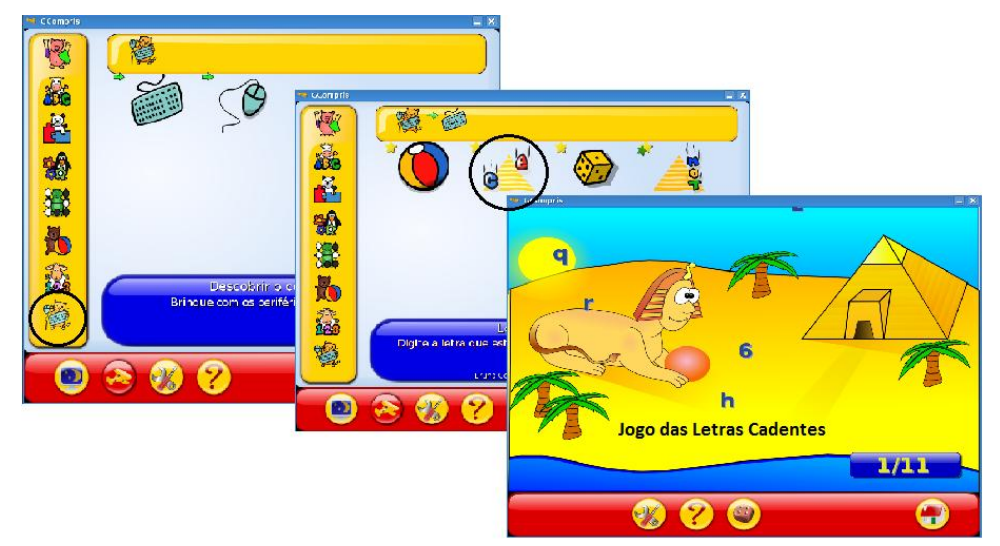

Figura 02 - Sequência para abrir o Jogo das Letras Cadentes

A maioria dos jogos segue um padrão em que a cada acerto ou erro do usuário, a tela do jogo mostra algo triste (uma flor, uma carinha ou um bichinho) caso o usuário tenha errado, mas se o usuário acertou, o jogo retorna algo feliz, ou emite um som de aplauso, parabéns. Na fig. 03 estão as telas de alguns exemplos.

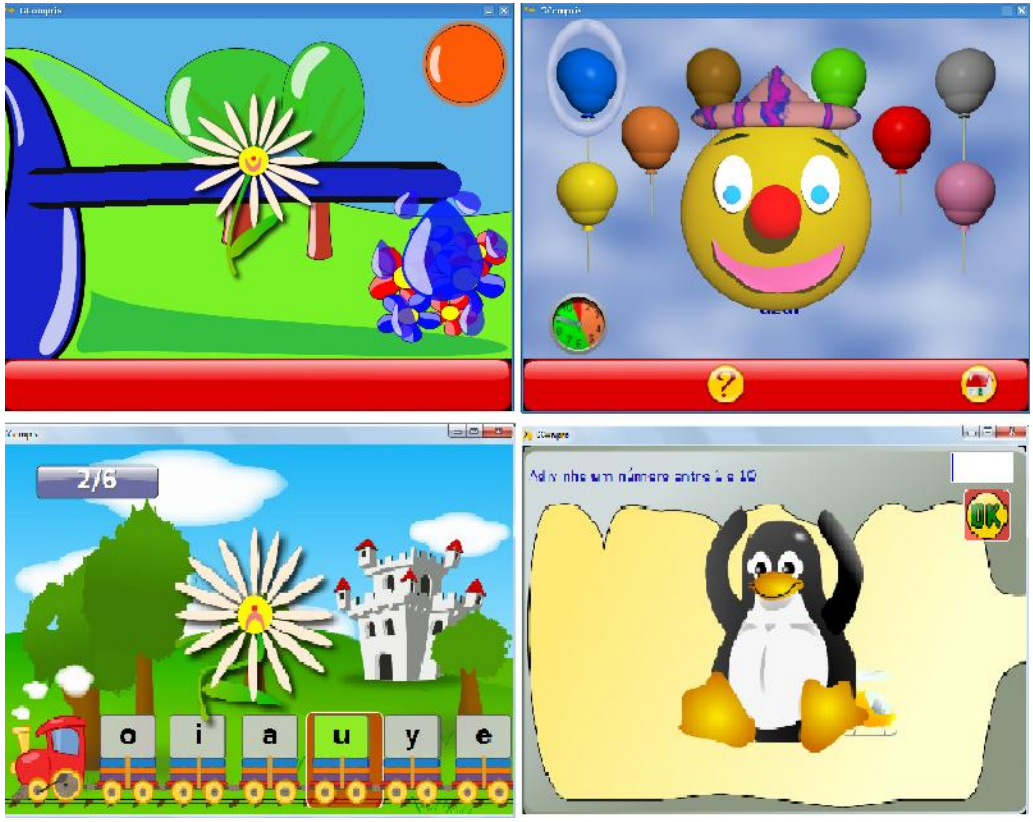

Figura 03 - Telas de resultados dos jogos

A diferença de idades entre as crianças é fundamental na relação das respostas deles; alguns certamente acham o jogo bonitinho e sentem-se estimulados a pintar e brincar, pois conforme a maturidade maior é o nível de abstração e de percepção das informações e a relação com o jogo. Enfim, o jogo faz sucesso entre as crianças e, se trabalhado corretamente traz fatores positivos para os alunos, pois através do lúdico é que eles irão aprender e se apropriar de muito conhecimento e informações.

#### **4. METODOLOGIA**

#### **4.1 Tipo de estudo**

A pesquisa tem caráter descritivo com abordagem qualitativa. Neves (1996, p. 01), descreve que: "a pesquisa qualitativa costuma ser direcionada, ao longo de seu desenvolvimento; além disso, não busca enumerar ou medir eventos e, geralmente, não emprega instrumental estatístico para análise de dados;".

Na pesquisa realizada com a turma foi possível registrar, observar e posteriormente analisar os dados e fatos ocorridos durante a aplicação do curso de capacitação; esta, portanto norteando o andamento do curso.

#### **4.2 Local do estudo**

O estudo foi realizado em uma Escola de Educação Básica Nossa Senhora dos Prazeres que oferece o curso de Técnico em Magistério, que forma professores para trabalhar com crianças em fase de alfabetização. A escola é uma das maiores em número de alunos na cidade. Oferece turmas de 1º ano do ensino fundamental, até 3º ano do ensino médio, mais o curso profissionalizante de Técnico em Magistério. A escola está situada em zona urbana, no centro da cidade de Correia Pinto, acolhendo alunos de todos os níveis sociais e localidades.

#### **4.3 Sujeitos envolvidos**

Sendo a única escola a oferecer o curso técnico em Magistério e com a preocupação em formar professores capacitados a ensinar e aproveitar o máximo das informações e conhecimentos obtidos no curso, foi desenvolvido um projeto que possibilita aos alunos aprenderem como ensinar utilizando os softwares educacionais.

A turma em que foi aplicado a prática e o questionário é composta por 16 mulheres, com idade entre 18 e 50 anos e 2 homens com idade de 17 e 22 anos. Alguns alunos vindos do ensino médio e outras retomando os estudos após muito tempo.

## **4.4 Desenvolvimento da prática**

O curso foi realizado em cinco etapas sequentes.

A primeira etapa foi a aplicação da Ficha Interrogativa (Apêndice 1), em que obteve-se um diagnóstico sobre o grau de conhecimento a respeito de softwares educativos que os alunos tinham. Esta atividade foi fundamental para identificar a melhor forma conduzir o projeto, adequando às necessidades e expectativas do grupo.

A segunda etapa foi uma palestra onde foram abordados conceitos de tecnologias, de mídias, as diferenças entre tecnologias e mídias, software livre, software educativo e a apresentação do *GCompris*, termo em francês que significa "Eu Compreendi".

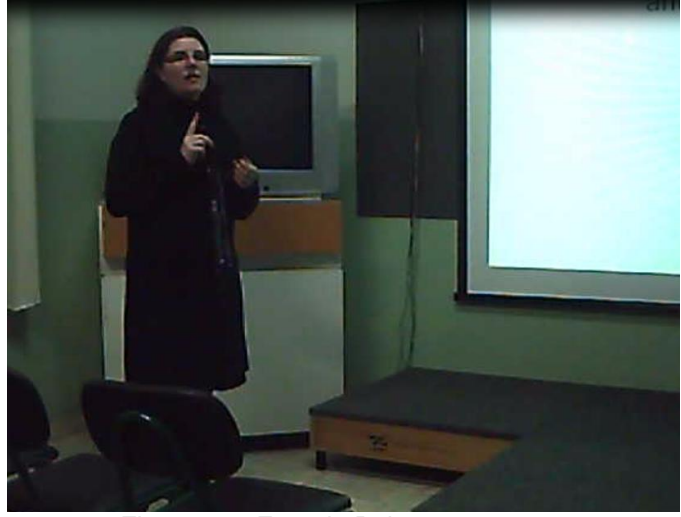

Figura 04 - Foto da Palestra

A terceira etapa foi o curso prático, em que os alunos tiveram acesso a Sala de Tecnologias, espaço em que aprenderam e exploraram na prática o software *GCompris* e vários outros que estão a disposição tanto nos computadores como online.

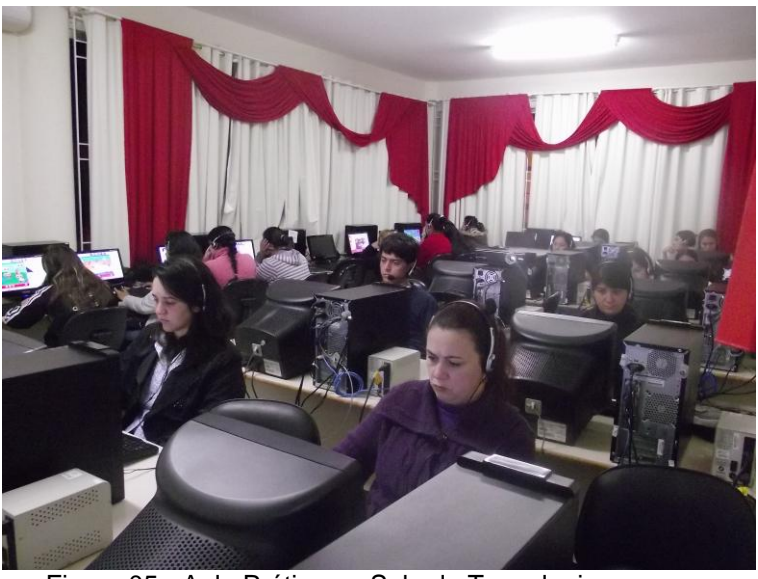

Figura 05 - Aula Prática na Sala de Tecnologia

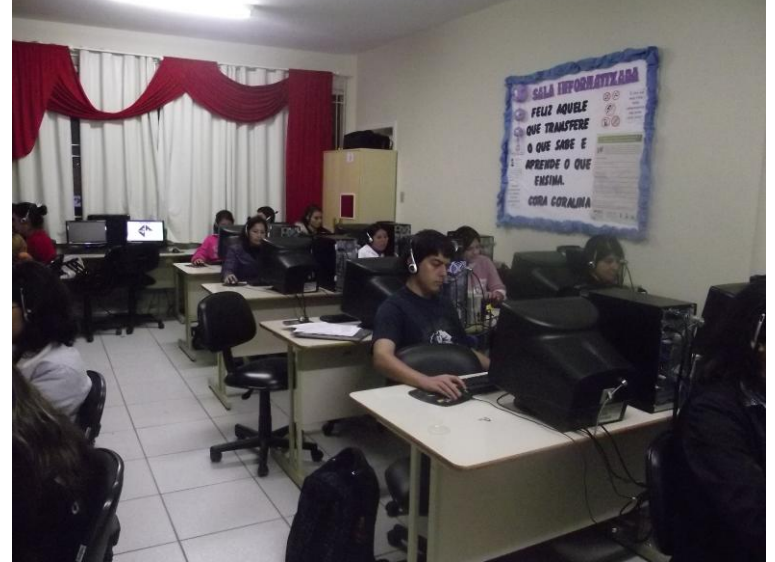

Figura 06 - Aula Prática na Sala de Tecnologia

A quarta etapa foi a devolução de uma atividade desenvolvida pelos alunos divididos em grupos. Cada grupo deveria escolher uma atividades do software *GCompris* e identificar de que forma poderiam aplicar em sala de aula.

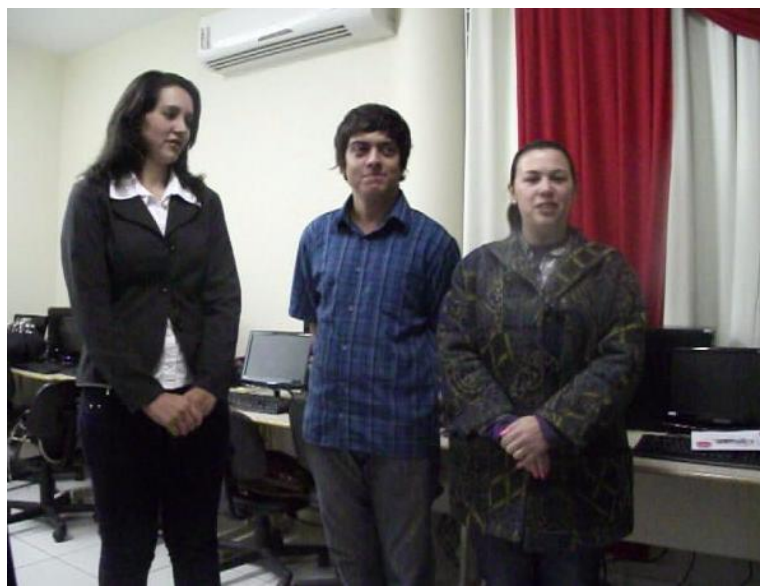

Figura 07 - Devolução da atividade proposta

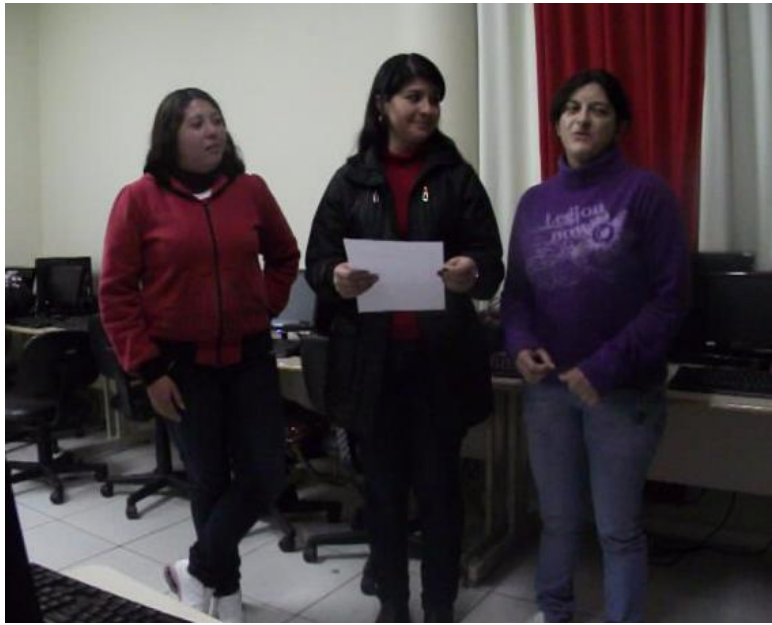

Figura 08 - Devolução da atividade proposta

A turma em questão ainda não havia estudado os procedimentos de montagem de um plano de aula, por esse motivo, foram passados alguns itens que eles deveriam preencher com as informações da turma em que iriam aplicar o joguinho. Foram solicitados dados como a série, a disciplina, o objetivo da atividade, a motivação e o material didático, dentre outros.

Esta devolução foi feita como se os alunos estivessem em sala de aula, uma simulação de estar trabalhando com as crianças, o modo em que chegaram a conclusão de que poderiam trabalhar com aquele determinado joguinho para complementar o trabalho feito em sala de aula.

A condução das apresentações foi feita através de sorteios, cada grupo

organizou e apresentou uma simulação de atividade aplicada a uma turma de ensino fundamental, alguns grupos agiram como se estivessem dando aula na sala de tecnologias, outros como se estivessem apresentando um trabalho, foi deixado a critério deles a forma de apresentação. Todos os grupos apresentaram de forma lúdica, explicando o antes da sala de tecnologias, onde trabalharam a introdução ao conteúdo, e na sala de tecnologias explicando como os alunos deveriam conduzir o jogo e de que forma jogar. As apresentações foram claras e criativas.

Nesse mesmo trabalho os alunos utilizaram diversos outros tipos de tecnologias e mídias também, como o computador, o projetor multimídia e outros diversos que eles utilizariam na simulação da atividade em sala de aula.

A quinta e última etapa foi a aplicação de uma Ficha Interrogativa de Pós Capacitação (Apêndice 2), onde foram analisados se os objetivos do projeto foram atingidos.

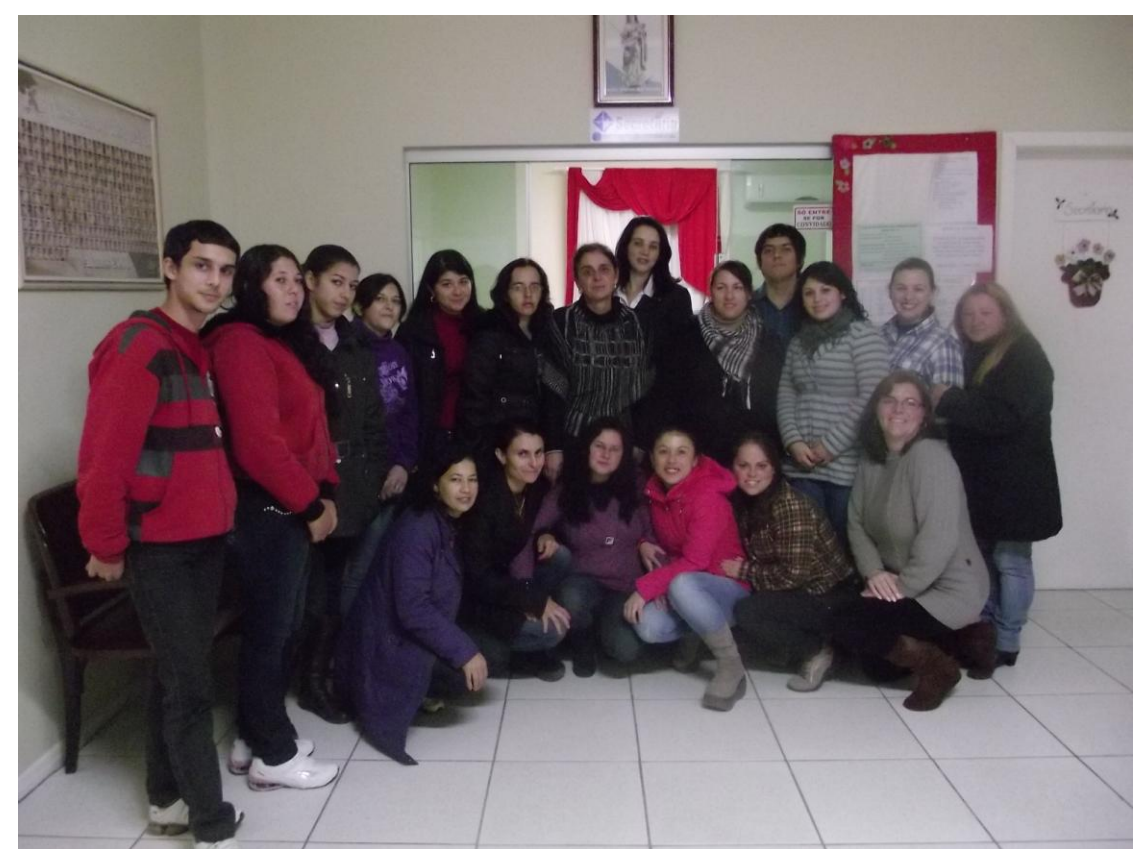

Figura 09 - Turma do Curso Técnico em Magistério em Educação Infantil e Séries Iniciais que participaram da Capacitação em Softwares Educativos

A aplicação da primeira Ficha interrogativa (Apêndice 1), foi feita antes da aplicação do projeto, no dia 07 de maio de 2012, tendo assim tempo hábil para nortear a apresentação e quais os segmentos do curso de capacitação.

O curso de Capacitação foi aplicado do dia 21 de maio de 2012 ao dia 25 de maio de 2012 e a Ficha interrogativa pós capacitação foi aplicada no dia 04 de junho de 2012 e constitui os dados coletados para análise na presente pesquisa.

Além das fotos e vídeos, também foi utilizado uma lista de presença, assinada de próprio punho dos alunos, passadas todos os dias que serviu de comprovação de presença para gerar um certificado de 20h.

#### **4.6 Análise de dados**

Os dados foram analisados através das Fichas Interrogativas e com base no referencial teórico.

#### **4.7 Aspectos éticos**

Todos os aspectos éticos foram seguidos, a direção da escola estava ciente e de acordo, pois o projeto também privilegiou os alunos do curso de Magistério com um certificado de 20h fornecido pela escola.

Nesta mesma data os alunos foram esclarecidos a respeito do Termo de Pós-informação e do Termo de cessão de direito de uso da imagem (Apêndice 3), onde todos concordaram e assinaram os termos. A escola tem uma cópia e os alunos outra, ficando assim a escola e a cursista Alexsandra Zaparoli autorizados a usarem as fotos e vídeos feitos durante a capacitação.

## **5. RESULTADOS E DISCUSSÃO**

O resultado do projeto que capacitou inicialmente os futuros docentes, alunos do curso Técnico em Magistério proporcionou uma reflexão em relação à formação inicial desses professores e futuros atuantes em sala de aula. O objetivo inicial deste trabalho implicou em analisar os alunos do curso de magistério da Escola de Educação Básica Nossa Senhora dos Prazeres quanto à integração da mídia informática como um recurso potencializador na formação. Para que se possa fazer uso adequado das mídias é necessário os conhecimentos tecnológicos necessários para perceber e adequar aos interesses da atividade e do conhecimento que se que gerar. Entretanto, o que se percebe, de um modo geral é que ainda há resistência em aprender o uso das tecnologias, das ferramentas que temos disponíveis.

Na ficha interrogativa inicial, os futuros professores ao serem questionados quanto ao uso do computador, a freqüência e para que finalidade era utilizado, obteve-se como resposta que todos sabem fazer uso dessa tecnologia e utilizam tanto para pesquisas quanto para o trabalho e lazer, sendo que apenas três de universo de dezenove entrevistados não possuem computador em casa.

O diagnóstico inicial apontou ainda que o grupo conhece e costuma usar ferramentas como processador de textos. Três alunos responderam que não conhecem. Essa questão é interessante por que o uso contínuo do computador em diferentes situações cotidianas representa uma maneira contextuallizada de conhecer e aprofundar o uso dos recursos. Ao explorá-lo com alguma finalidade, o conhecimento se concretiza em função das necessidades ou interesses.

Ao serem questionados se conheciam algum software livre, apenas um apontou positivamente conhecimento do software *Tux Paint* e sobre jogos virtuais usados na alfabetização infantil, quatro alunos disseram conhecer jogos de memória, palavras cruzadas e jogos geográficos utilizados na alfabetização de crianças.

Esse levantamento é importante e permite ao professor direcionar as atividades em sala de aula explorando e dinamizando o potencial que cada aluno ou grupo de alunos apresentam. Porto (2006, p.46) comenta que "Uma relação

interativa com os meios permite ao usuário assumir o papel de sujeito". Na interação aluno-professor, em que o educando passa a ser visualizado como sujeito ativo da produção de conhecimento, é possível que se estabeleça uma reestruturação dos moldes educacionais até então empregados, mediados pelas tecnologias. Objetivamente essas estratégias auxiliam tanto o professor da sala de aula, dinamizando as aulas, quanto o que se encontra em formação (alunos). Para que os futuros professores iniciem suas práticas com perspectivas de que podem utilizar a tecnologia como uma aliada, no ensino, na aprendizagem, e estejam capacitados a selecionar e identificar atividades que possam corresponder perspectivas de ensino que contemple as necessidades e os interesses dos alunos. Percebe-se assim as ferramentas tecnológicas, como salienta Valente (1995), com a finalidade de criar espaços e condições de aprendizagem que contribuem para o desenvolvimento intelectual e social.

Ao serem questionados quanto às expectativas em relação ao curso de Magistério, enquanto docente em formação, no que se refere a possibilidade de integrar as mídias em sala de aula, percebeu-se que de um modo geral a formação desses conceitos e planos de ações ainda é um processo em construção. A integração das mídias à educação nas propostas escolares ainda é um evento extracurricular e muitas vezes não é uma ação vivida pelos educadores na formação inicial. Assim, as respostas permearam entre "aprender para ensinar melhor os alunos", "usar a tecnologia como forma de educar" e ainda, "ensinar usando os recursos existentes na escola". Não havendo uma reflexão sobre a prática com as mídias aplicadas, torna-se difícil estabelecer expectativas objetivas sobre o tema que visem a um fazer pedagógico diferente do tradicionalmente desenvolvido.

Finalizada a capacitação e questionados novamente das expectativas sobre o curso e a integração das mídias em sala de aula, observou- se que o foco da formação e internalização do conhecimento passou da visão do "transmitir conhecimento" preconizada por Freire para uma relação de construção de saber no coletivo. É o que podemos perceber nas respostas como

> "A expectativa está em relação de como ensinar, aproveitando ao máximo as informações, as capacitações e saber cativar o aluno, saber que é possível desenvolver as atividades interessantes para os alunos".

"Não, basta saber como o software funciona para auxiliar a criança, ter um bom planejamento e relação entre software e conteúdo em sala de aula."

A mudança só é possível na prática do dia a dia em que se articulam saberes na relação com outros sujeitos e como salienta Moran (2009) elas acontecem lentamente e com o passar do tempo é que o professor vai se sentir capaz de propor novas ações frente a tecnologias e mudar o que até então vinham fazendo.

## **6. CONSIDERAÇÕES FINAIS**

Enquanto professora ministrante do projeto, observei que o entusiasmo em relação ao projeto foi grande, muitos idealizaram várias situações, porque a maioria não tinham noção do que é software educativo, qual sua relação e aplicação na educação. Uma das "reclamações" foi o pouco tempo disponibilizado para esses projetos, pois dependemos sempre dos outros docentes cederem suas aulas para essas aplicações.

Uma das sugestões idealizadas pelos próprios alunos do curso Técnico em Magistério foi a inclusão de uma disciplina que trate de diferentes formas de ensinar utilizando as tecnologias, as mídias disponíveis. Infelizmente isso não depende de nós, pois a alteração na grade curricular dos cursos é um processo complicado e demorado. Mas ficou como uma ideia a ser discutida.

Como professora e orientadora das tecnologias, creio que esses projetos não podem parar, pois para mim foi gratificante receber elogios e opiniões positivas em relação a essa prática.

De todas as carreiras, a de professor é a que não pode dizer que concluiu seus estudos, o professor é um eterno aluno, pois sempre deve estar buscando aperfeiçoar-se e aprender novas formas de ensinar, de conquistar, de cativar seus alunos.

Analisando os resultados do Curso de Capacitação em Softwares Educativos que faz parte do Projeto "Como trabalhar com as ferramentas disponíveis nas salas de tecnologias", foi possível concluir que na formação dos futuros professores foi significativo pois possibilitou uma metodologia diferenciada da que estavam acostumados para pensar como aproximar a prática de ensino nas séries iniciais do uso da mídia informática.

É muito mais cômodo e fácil mandar o aluno apenas pesquisar na internet, do que criar ambientes em que o aprendizado dele seja permeado de atividades lúdicas, ambientes em que muitas vezes os alunos de diferentes formas de aprendizado poderiam se apropriar. Para o professor que não quer acompanhar as tecnologias, o quadro e o giz bastam; porém esquecem que os alunos estão no momento da integração tecnológica, que as novidades que rodeiam as formas de ensinar estão e devem ser potencializadas, a fim de aproximar alunos e escola da realidade vivida. Refletir e problematizar a forma com que as informações e o

conhecimento permeiam alunos e professores. As ferramentas tecnológicas estão a disposição nas escolas para melhorar, trazer o prazer de estudar para a sala de aula, para o professor poder dizer, eu fiz a diferença, eu fui um professor marcante nas vidas de meus alunos, um professor que serei lembrado pelas formas que ensinei e que eles aprenderam, pelo conhecimento que meus alunos levaram para a vida toda.

Assim formaremos professores capazes de visualizar um mundo diferente, onde poderá acompanhar as tendências e as formas com que a visão tecnológica nos proporciona.

é preciso lutar para que a grade curricular dos cursos de Técnicos em Magistério, e os cursos superiores também absorvam uma disciplina específica para tratar das novas ferramentas e tecnologias que estão à disposição dos professores para tornar suas aulas mais atrativas.

## **REFERÊNCIAS**

ALMEIDA, Marina da Silveira Rodrigues de. **Estilos de Aprendizagem**. 2010 Disponível em:

<http://www.smec.salvador.ba.gov.br/site/documentos/espaco-virtual/espaco-praxispedagogicas/ARTIGOS%20E%20TEXTOS/estilos%20de%20%20aprendizagem%20 e%20inteligencias%20multiplas.pdf> Acesso em: Mai. 2012.

BERNARDI, Solange Teresinha. Utilização de softwares educacionais nos processos de alfabetização, ensino e aprendizagem como uma visão psicopedagógica. **Revista de Educação do IDEAU.** V. 5, nº 10, Jan/Jun 2010. Disponível em: < http://www.ideau.com.br/upload/artigos/art\_50.pdf > Acesso em: Jun.012.

CAMPOS, Augusto. **O que é Linux**. BR-Linux. Florianópolis, março de 2006. Disponível em <http://br-linux.org/faq-linux>. Acesso em: Jun.2012.

CARNEIRO, Júlia Dias. **Sem medo da tecnologia.** Revista TV Escola, Maio/Junho 2010. p. 26-33.

FLORES, Maria Assunção**. Algumas reflexões em torno da formação inicial de professores.** Educação, Porto Alegre, v. 33, nº 3, p. 182-188. Set/dez 2010. Disponível em:

<http://revistaseletronicas.pucrs.br/ojs/index.php/faced/article/viewFile/8074/5715> Acesso em: Jun. 2012.

LOURENÇO, Abílio Afonso. PAIVA, Maria Olímpia Almeida de. **A Motivação Escolar e o Processo de Aprendizagem**. Ciência & Cognição 2010. Vol, 15 (2): 132-141. Disponível em: [<http://www.cienciasecognicao.org>](http://www.cienciasecognicao.org/) Acesso em Jul. 2011.

MARTINSI, M. C. **Situando o Uso da Mídia em Contextos Educacionais**. 2010. Disponível em: <http://midiasnaeducacao-joanirse.blogspot.com/2008/12/situandoo74uso-da-mdia-em-contextos.html> Acesso em Abr.2012.

MORAN, José Manuel. MASETTO, Marcos e BEHRENS, Marilda. Texto inspirado no capítulo primeiro do livro: **Novas Tecnologias e Mediação Pedagógica**. 16ª ed. Campinas: Papirus, 2009, p.12-17. Disponível em: [<http://www.eca.usp.br/prof/moran/educar.htm>](http://www.eca.usp.br/prof/moran/educar.htm) Acesso em Jun. 2011.

MEREGALLI, et all. **A inclusão digital na educação infantil**. Àgora Educação. Ano 1/2010, Número 1. Disponível em:

<http://websmed.portoalegre.rs.gov.br/escolas/revistavirtualagora/materiais/infantil\_g rupo.pdf> Acesso em: Jun. 2012.

MORATORI, Patrick Barbosa. **Porque utilizar jogos educativos no processo de ensino aprendizagem?**. Rio de Janeiro: 2003. Disponível em: <http://www.nce.ufrj.br/ginape/publicacoes/trabalhos/t\_2003/t\_2003\_patrick\_barbosa \_moratori.pdf> Acesso em: Mai. 2012.

NEVES, José Luis. **Pesquisa Qualitativa – Características, usos e Possibilidades.** Caderno de pesquisas em administração, São Paulo, v.1, nº 3, 2º Sem./1996. Disponível em: <http://www.ead.fea.usp.br/Cad-pesq/arquivos/C03 art06.pdf> Acesso em: Jul. 2012.

NOGUEIRA, Vanessa. **Tecnologias para Crianças.** 2011. Disponível em: <http://educador.brasilescola.com/trabalho-docente/tecnologia-para-criancas.htm> Acesso em: Abr.2012.

OLIVEIRA, Maristelee Barbosa. **O perfil profissional do educador após formação continuada em novas tecnologias aplicadas à educação.** Florianópolis: UFRGS, 2010. TCC – Programa de Pós-Graduação em Educação, UFRGS.

PORTO, Tania Maria Esperon. **As Tecnologias de Comunicação e Informação na Escola; Relações possíveis... Relações Construídas**. Revista Brasileira de Educação. v.11. n. 31. jan/abr 2006. Disponível em:

[<http://www.scielo.br/pdf/rbedu/v11n31/a05v11n31.pdf>](http://www.scielo.br/pdf/rbedu/v11n31/a05v11n31.pdf) Acesso em: Nov. 2011.

RAABE, R. de O.; BERTOLUZZI, F.; OLIVEIRA, A. F. da. **Uma experiência do uso do software livre gcompris na aprendizagem de crianças do ensino fundamental.** Workshop sobre Informática na Escola, p. 1–10, 2008. Disponível em: < http://www.br-ie.org/pub/index.php/wie/article/view/993/979> Acesso em: Abr. 2012.

SANTOS, A. J. P.; HETKOWSKI, T. M. **Gcompris: brincando e percebendo a colaboração do software livre com o desenvolvimento educacional infantil.** IV Seminário de Jogos Eletrônicos, Educação e Comunicação, 2008. Disponível em: <http://www.comunidadesvirtuais.pro.br/seminario4/trab/ajps.pdf> Acesso em: Abr. 2012.

SEABRA, Carlos. **Tecnologias na Escola: Como explorar o potencial das tecnologias de informação e comunicação na aprendizagem**. 1ª Ed. Porto Alegre: Telos Empreendimentos Culturais, 2010. Disponível em: [<https://www.institutoclaro.org.br/banco\\_arquivos/Cartilha.pdf>](https://www.institutoclaro.org.br/banco_arquivos/Cartilha.pdf) Acesso em: Set. 2010.

SILVA, Adriana Rodrigues da. **A inserção do computador na prática pedagógica do professor: formação, concepções e práticas de professores-instrutores**. 2005. Disponível em: <http://www.anped.org.br/reunioes/30ra/trabalhos/GT08-3667-- Int.pdf> Acesso em: Jun. 2012.

SIQUEIRA, Luciana Gurgel Guida; WECHSLER, Solange M.. Motivação para a aprendizagem escolar: possibilidade de medida. **Revista Avaliação Psicológica**, Porto Alegre, v. 5, n. 1, jun. 2006 .

Disponível em <http://pepsic.bvsalud.org/scielo.php?script=sci\_arttext&pid=S1677- 04712006000100004&lng=pt&nrm=iso>. Acesso em: Jul. 2011.

SOUZA, Daiane Pereira de. Roig, José Antônio Klaes. **Disciplina Multimídia Educativa – Ferramentas de Autoria.** FURG, 2010. Disponível em: <http://www.uab.furg.br//course/view.php?id=509> Acesso em: Abr. 2012.

TOSCHI, M. Tecnologias e educação: contribuições para o ensino. **Séries estudos.**

Campo Grande, v. 19, 2005, p. 35-42. Disponível em <htt://www.ucdb.br/serieestudos/publicacaoes/ed19/02\_Toschi.pdf>. Acesso em:Jun. 2012.

VENTAVOLI, Fabíola Magda Andrade. **Informática na Educação**. Psicopedagogia OnLine, 2011. Disponível em <http://www.psicopedagogia.com.br/new1\_artigo.asp?entrID=1409> Acesso em: Mai. 2012.

VALENTE, José A. **Computadores e Conhecimento: Repensando a Educação**. São Paulo: UNICAMP, 1995. Cap.1. Disponível em: <http://pan.nied.unicamp.br/publicacoes/publicacao\_detalhes.php?id=50>. Acesso em: Mai. 2012

\_\_\_\_\_\_\_\_. **O uso inteligente do computador na educação.** Texto publicado na: *Pátio - revista pedagógica.* Editora Artes Médicas Sul. Ano 1, Nº 1, pp.19-21. 1997. Disponível em:

<http://www.diaadiaeducacao.pr.gov.br/diaadia/diadia/arquivos/File/conteudo/artigos \_teses/EDUCACAO\_E\_TECNOLOGIA/USOINTELIGENTE.PDF> Acesso em: Jun. 2012.

VESCE, Gabriela E. Possolli. **Softwares Educacionais**. InfoEscola: Navegando e Aprendendo. 2008. Disponível em: <http://www.infoescola.com/informatica/softwares-educacionais/>

Acesso em: Jun. 2012.

## **APÊNDICES**

## **Apêndice 1**

#### **Ficha Interrogativa**

Caro aluno,

Esta ficha interrogativa tem por objetivo apresentar o perfil do grupo para a aplicação do CURSO DE CAPACITAÇÃO EM SOFTWARES EDUCACIONAIS que faz parte do Projeto "Como trabalhar com as ferramentas disponíveis nas salas de tecnologias", desenvolvido na escola. O referido curso será realizado pela profª Alexsandra Zaparoli, cursista do curso de Pós Graduação em Mídias na Educação oferecido pela FURG e é parte integrante da finalização do Trabalho de Conclusão de Curso. Salienta-se que os dados pessoais serão resguardados.

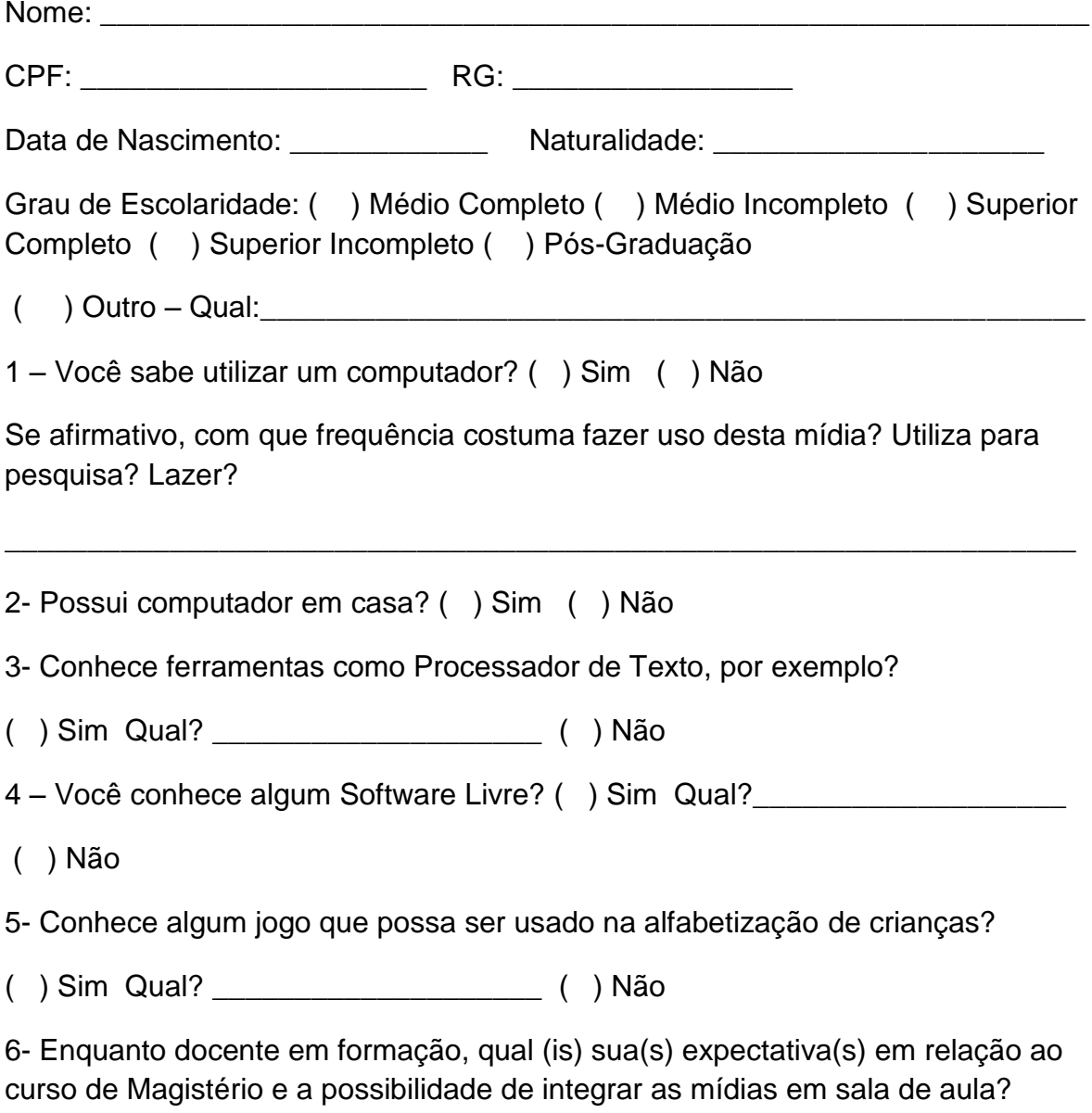

\_\_\_\_\_\_\_\_\_\_\_\_\_\_\_\_\_\_\_\_\_\_\_\_\_\_\_\_\_\_\_\_\_\_\_\_\_\_\_\_\_\_\_\_\_\_\_\_\_\_\_\_\_\_\_\_\_\_\_\_\_\_\_\_\_\_\_\_ \_\_\_\_\_\_\_\_\_\_\_\_\_\_\_\_\_\_\_\_\_\_\_\_\_\_\_\_\_\_\_\_\_\_\_\_\_\_\_\_\_\_\_\_\_\_\_\_\_\_\_\_\_\_\_\_\_\_\_\_\_\_\_\_\_\_

## **Apêndice2**

### **Ficha Interrogativa Pós-Curso de Capacitação**

Caro aluno,

Esta ficha interrogativa pós-curso de capacitação, tem por objetivo apresentar o perfil do grupo para a avaliação do CURSO DE CAPACITAÇÃO EM SOFTWARES EDUCACIONAIS que faz parte do Projeto "Como trabalhar com as ferramentas disponíveis nas salas de tecnologias", desenvolvido na escola. O referido curso foi realizado pela profª Alexsandra Zaparoli, cursista do curso de Pós Graduação em Mídias na Educação oferecido pela FURG e é parte integrante da finalização do Trabalho de Conclusão de Curso. Salienta-se que os dados pessoais serão resguardados.

Nome:  $\blacksquare$ 1 – Você conhece algum Software Livre? () Não () Sim  $Qual(is)$ ?

2- Conhece algum jogo que possa ser usado na alfabetização de crianças?

 $($  ) Não  $($  ) Sim Qual?  $\overline{\phantom{a}}$ 

3- Que tipo de desenvolvimentos podemos atingir em nossos alunos com o uso de jogos educacionais durante as aulas?

\_\_\_\_\_\_\_\_\_\_\_\_\_\_\_\_\_\_\_\_\_\_\_\_\_\_\_\_\_\_\_\_\_\_\_\_\_\_\_\_\_\_\_\_\_\_\_\_\_\_\_\_\_\_\_\_\_\_\_\_\_\_\_\_\_\_\_\_ \_\_\_\_\_\_\_\_\_\_\_\_\_\_\_\_\_\_\_\_\_\_\_\_\_\_\_\_\_\_\_\_\_\_\_\_\_\_\_\_\_\_\_\_\_\_\_\_\_\_\_\_\_\_\_\_\_\_\_\_\_\_\_\_\_\_

4- É difícil desenvolver uma aula utilizando um software educacional, em que possamos levar nossos alunos até a Sala de Tecnologia? Requer alguma habilidade?

\_\_\_\_\_\_\_\_\_\_\_\_\_\_\_\_\_\_\_\_\_\_\_\_\_\_\_\_\_\_\_\_\_\_\_\_\_\_\_\_\_\_\_\_\_\_\_\_\_\_\_\_\_\_\_\_\_\_\_\_\_\_\_\_\_\_\_\_ \_\_\_\_\_\_\_\_\_\_\_\_\_\_\_\_\_\_\_\_\_\_\_\_\_\_\_\_\_\_\_\_\_\_\_\_\_\_\_\_\_\_\_\_\_\_\_\_\_\_\_\_\_\_\_\_\_\_\_\_\_\_\_\_\_\_

5- Enquanto docente em formação, qual (is) sua(s) expectativa(s) em relação ao curso de Magistério e a possibilidade de integrar as mídias em sala de aula?

\_\_\_\_\_\_\_\_\_\_\_\_\_\_\_\_\_\_\_\_\_\_\_\_\_\_\_\_\_\_\_\_\_\_\_\_\_\_\_\_\_\_\_\_\_\_\_\_\_\_\_\_\_\_\_\_\_\_\_\_\_\_\_\_\_\_\_\_ \_\_\_\_\_\_\_\_\_\_\_\_\_\_\_\_\_\_\_\_\_\_\_\_\_\_\_\_\_\_\_\_\_\_\_\_\_\_\_\_\_\_\_\_\_\_\_\_\_\_\_\_\_\_\_\_\_\_\_\_\_\_\_\_\_\_\_\_ \_\_\_\_\_\_\_\_\_\_\_\_\_\_\_\_\_\_\_\_\_\_\_\_\_\_\_\_\_\_\_\_\_\_\_\_\_\_\_\_\_\_\_\_\_\_\_\_\_\_\_\_\_\_\_\_\_\_\_\_\_\_\_\_\_\_\_\_ \_\_\_\_\_\_\_\_\_\_\_\_\_\_\_\_\_\_\_\_\_\_\_\_\_\_\_\_\_\_\_\_\_\_\_\_\_\_\_\_\_\_\_\_\_\_\_\_\_\_\_\_\_\_\_\_\_\_\_\_\_\_\_\_\_\_\_\_

\_\_\_\_\_\_\_\_\_\_\_\_\_\_\_\_\_\_\_\_\_\_\_\_\_\_\_\_\_\_\_\_\_\_\_\_\_\_\_\_\_\_\_\_\_\_\_\_\_\_\_\_\_\_\_\_\_\_\_\_\_\_\_

*"Educar é estar mais atento às possibilidades do que aos limites"*

**[Moran, J. M.](http://www.eca.usp.br/prof/moran/)**

## **Apêndice 3**

# **Consentimento Pós-informação**

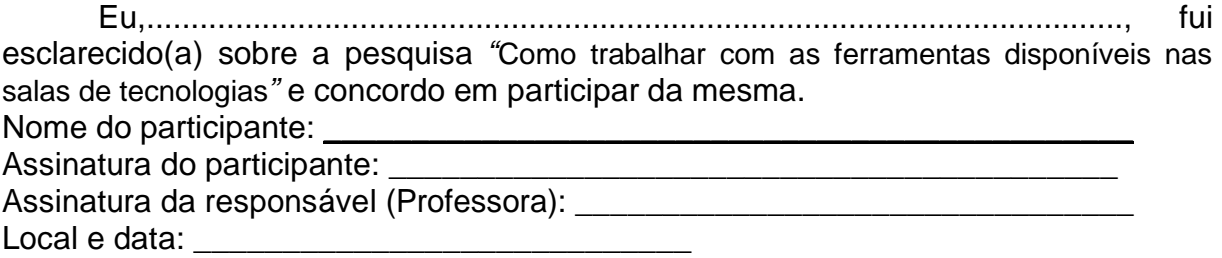

## **Termo de cessão de direito de uso da imagem**

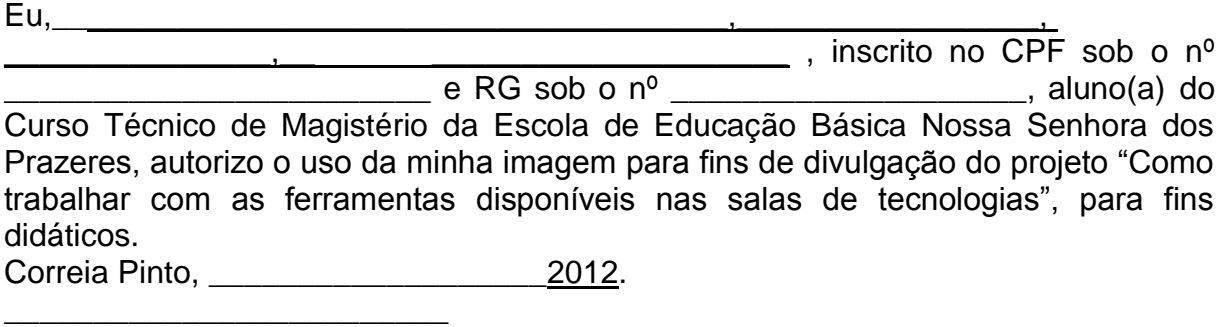

Nome por extenso

#### **ANEXOS**

"Projeto: Como trabalhar com as ferramentas disponíveis nas salas de tecnologias."

Curso oferecido pela professora Alexsandra Zaparoli. Cursista do curso de Pós-Graducação em Mídias na Educação oferecido pela FURG e é integrante da finalização do Trabalho de Conclusão de Curso.

ESCOLA DE EDUCAÇÃO BÁSICA NOSSA SENHORA DOS PRAZERES Disciplina: Matemática Turma: 1º ano do Ensino Fundamental Períodos: Matutino e Vespertino Professores: Mariza Madruga e Maycon Franciel França da Luz

#### PLANO DE AULA

Assunto da Aula: Sudoku em cores e formas.

Objetivos: Trabalhar as cores e formas geográficas.

Motivação: motivar as crianças, a definir as cores e símbolos. Em um quadro com o mesmo número de linhas e colunas, onde os elementos não se repetem nas linhas e colunas.

Material Didático: símbolos construídos em EVA, associar as cores e formas e símbolos. No laboratório de informática com a ajuda do jogo GCompris fazer a associação de cores e imagens com a ajuda do projetor multimídia e dos computadores.

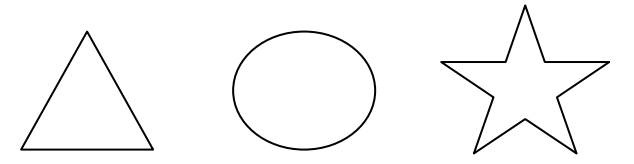

Desenvolvimento da Aula: trazer os alunos para o laboratório de informática, explicar com a ajuda do projetor multimídia como funciona o jogo, direcionando cada aluno a um computador individual para fazer a atividade. A cada nível atingido o aluno terá direito a uma estrelinha com a pontuação de 1 a 10.

Procedimentos Didáticos (Avaliação): avaliar através dos jogos no computador.

Observações: Observar se a criança soube diferenciar uma cor da outra, um símbolo do outro.